**Manual till verktyget för produktion av marknadsföringsmaterial**

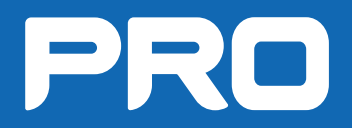

## **Okidok Toolbox**

Välkommen till vårt produktionssystem som hjälper dig att ta fram olika marknadsföringsmaterial. På följande sidor får du enkla instruktioner hur du går till väga.

Det finns både statiska och dynamiska mallar. I de senare har du möjlighet att ändra både vissa texter och bilder.

Har du frågor eller synpunkter får du gärna höra av dig. Säkrast är det att maila oss på pro@okidok.se

Lycka till!

# **Innehåll**

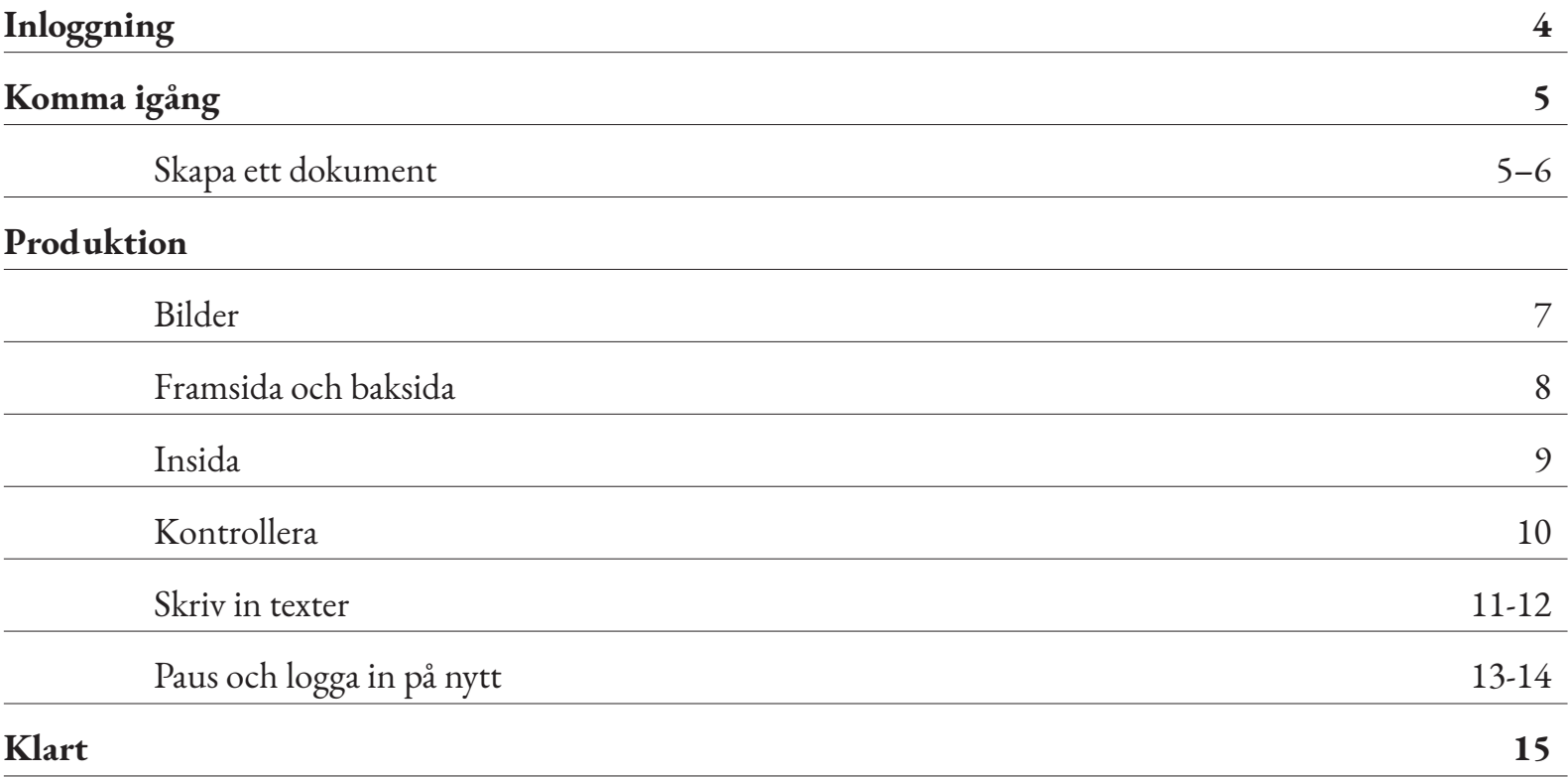

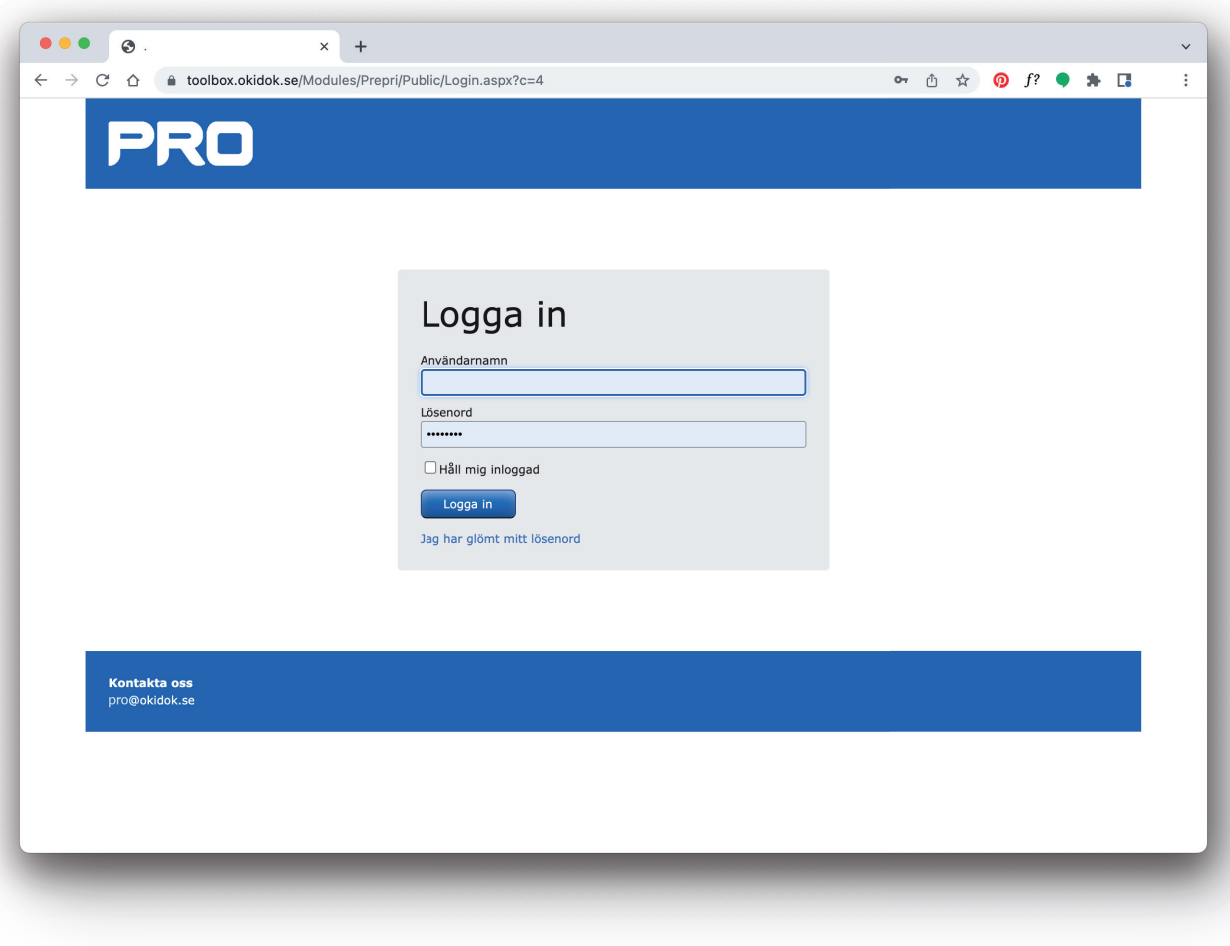

### **Inloggning**

Länk till sidan, användarnamn och lösenord skickas via mail till alla berörda.

Använd helst Chrome webbläsare.

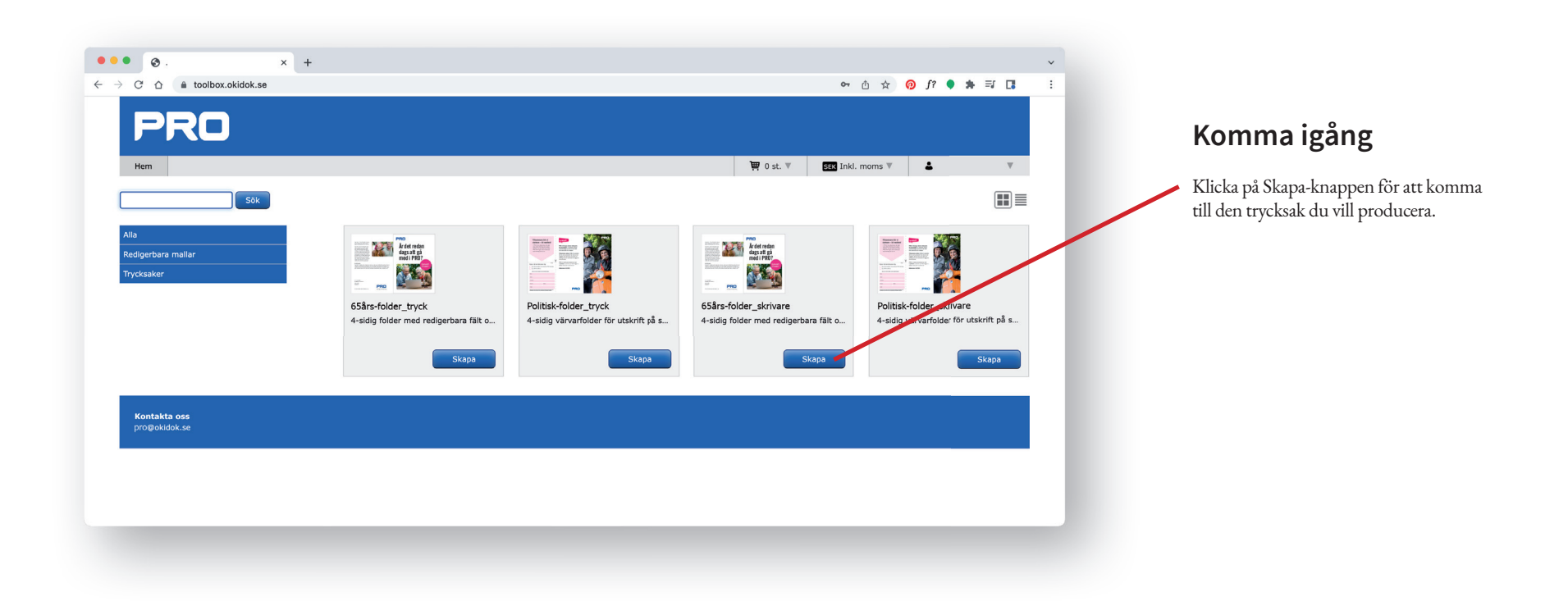

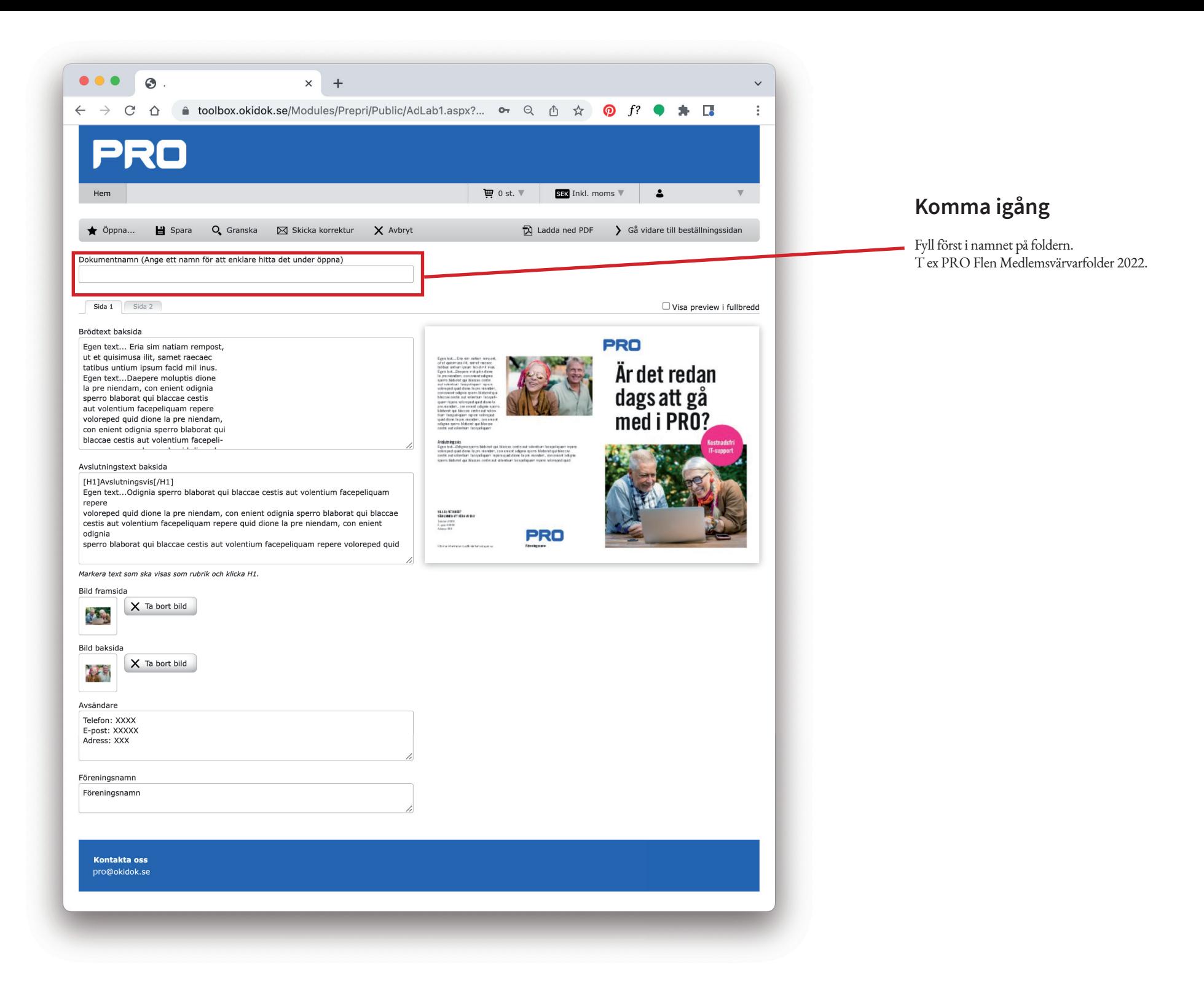

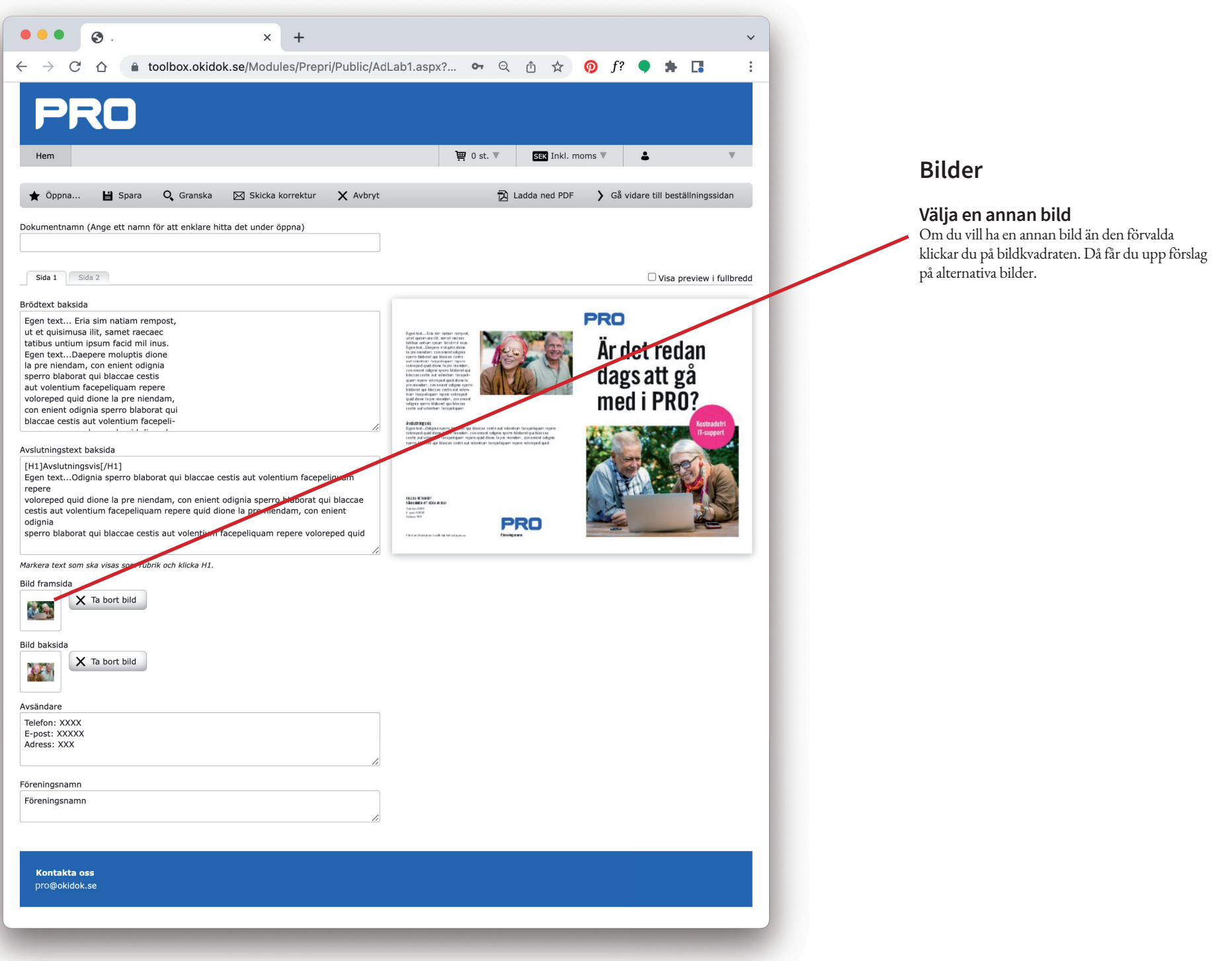

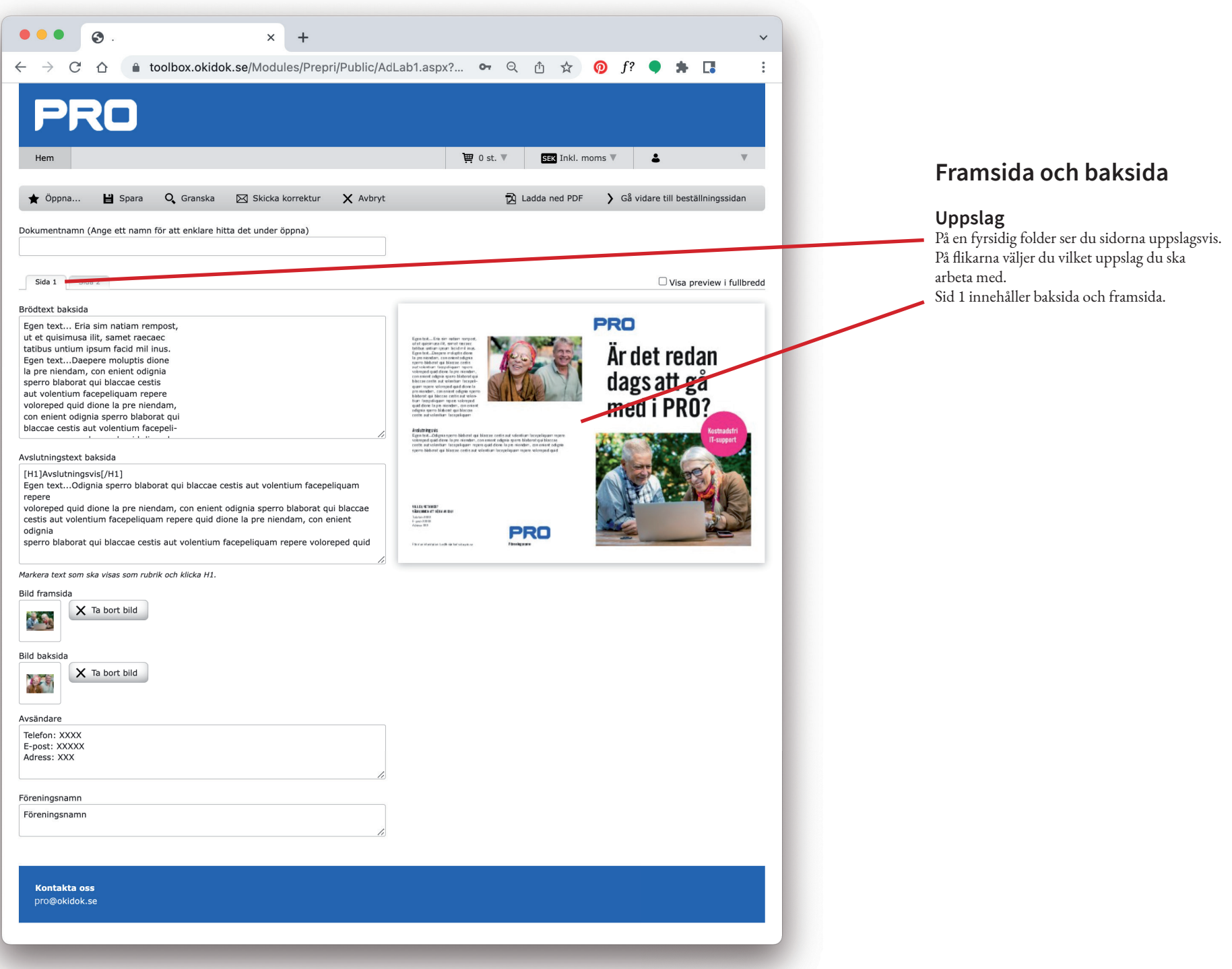

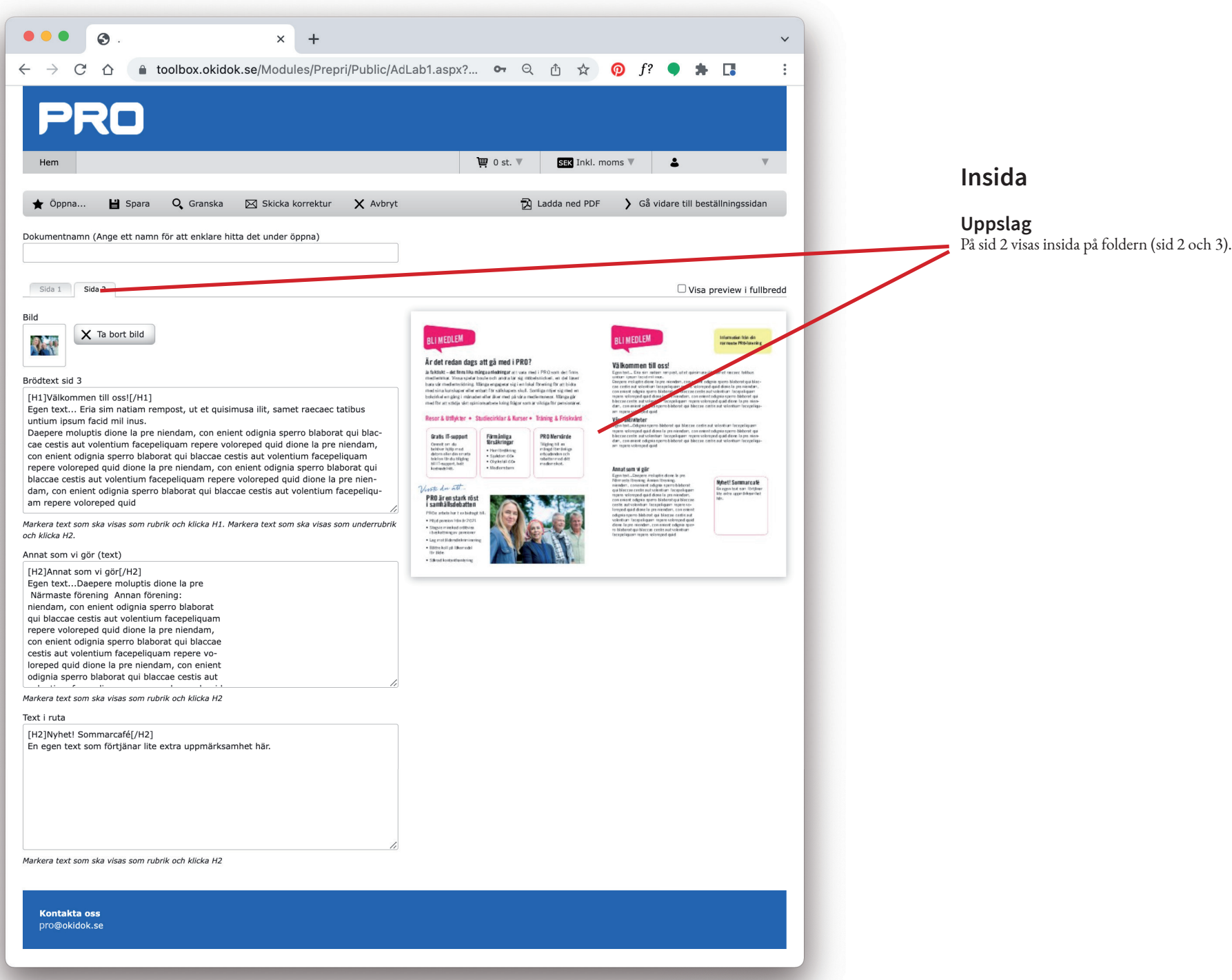

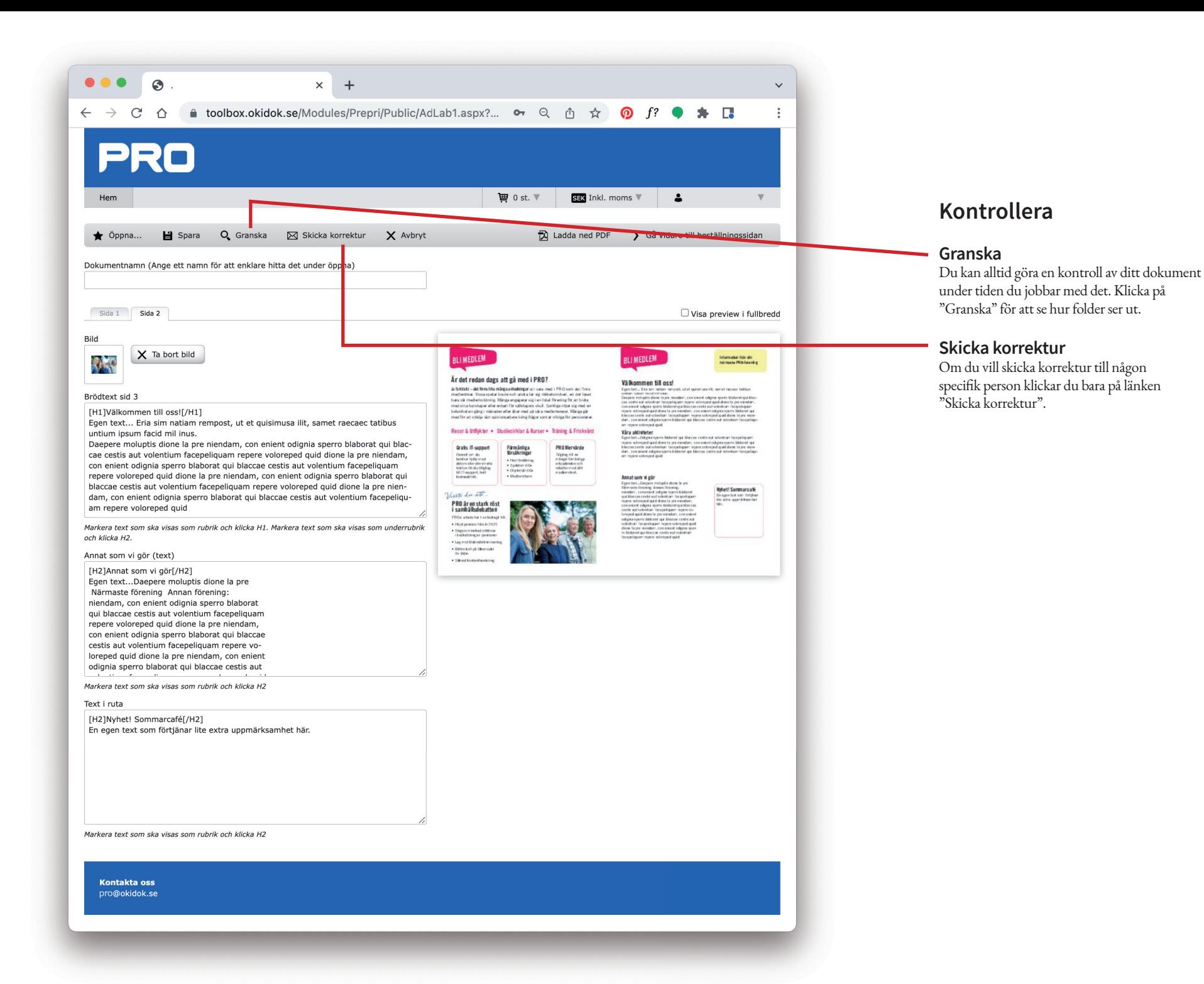

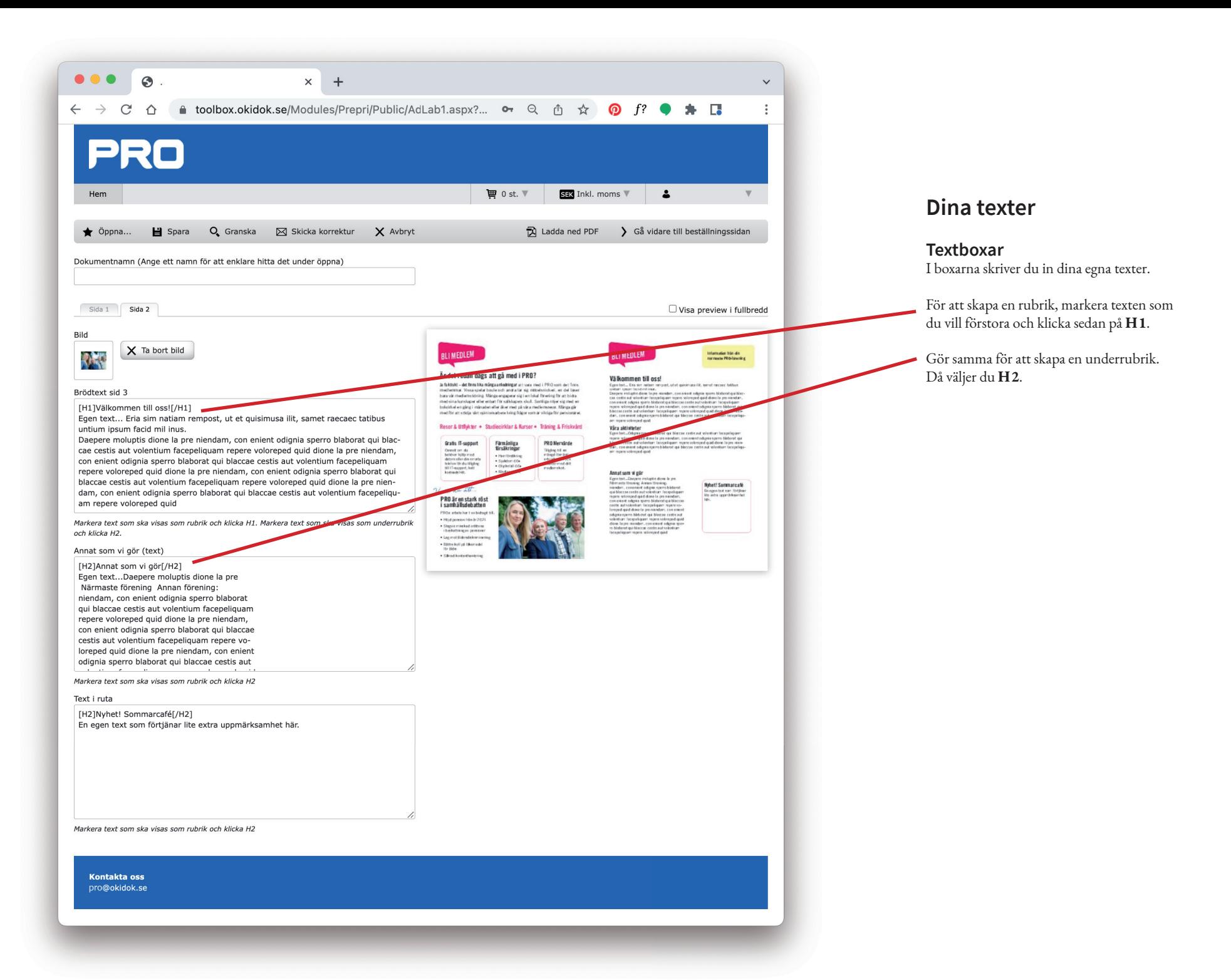

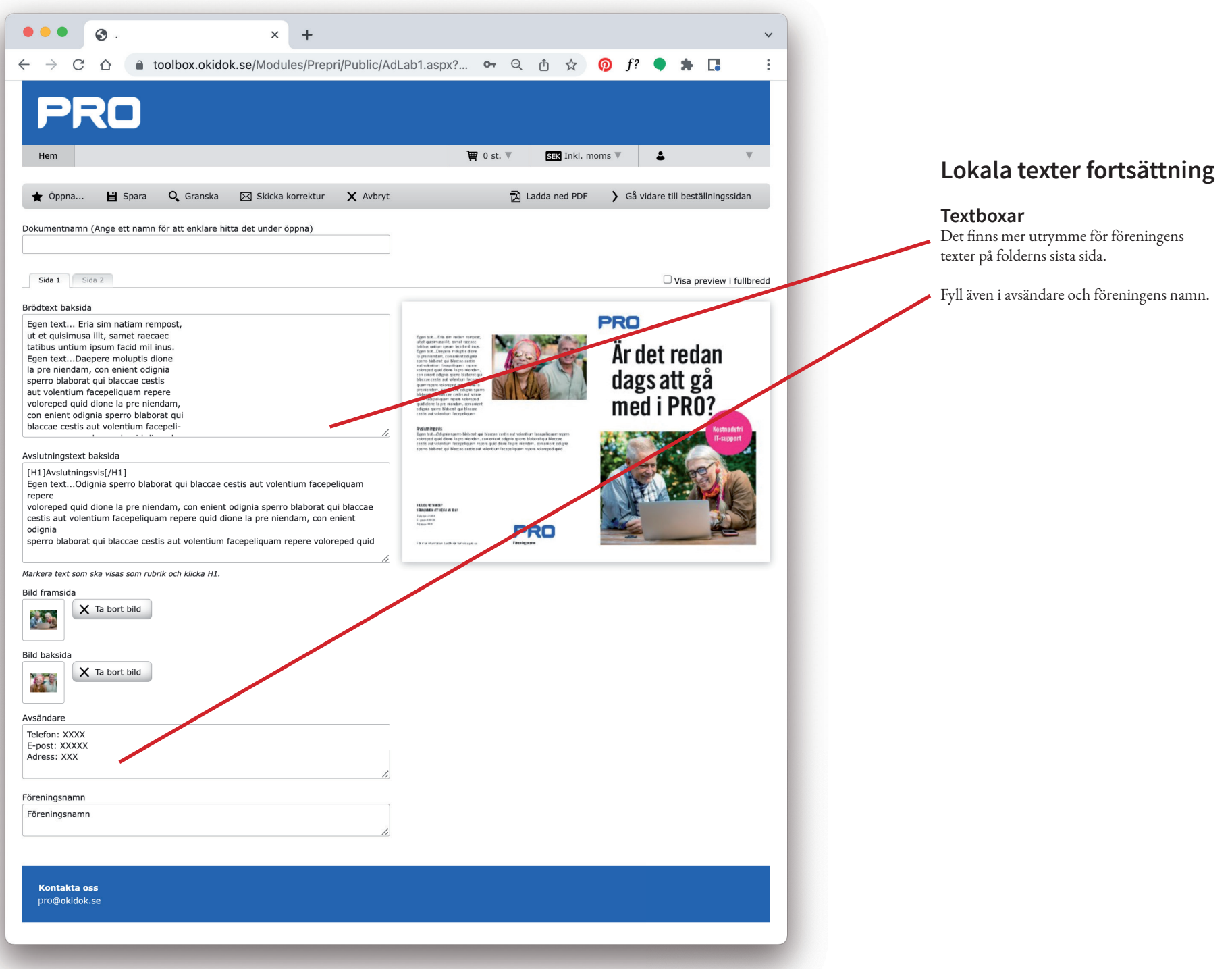

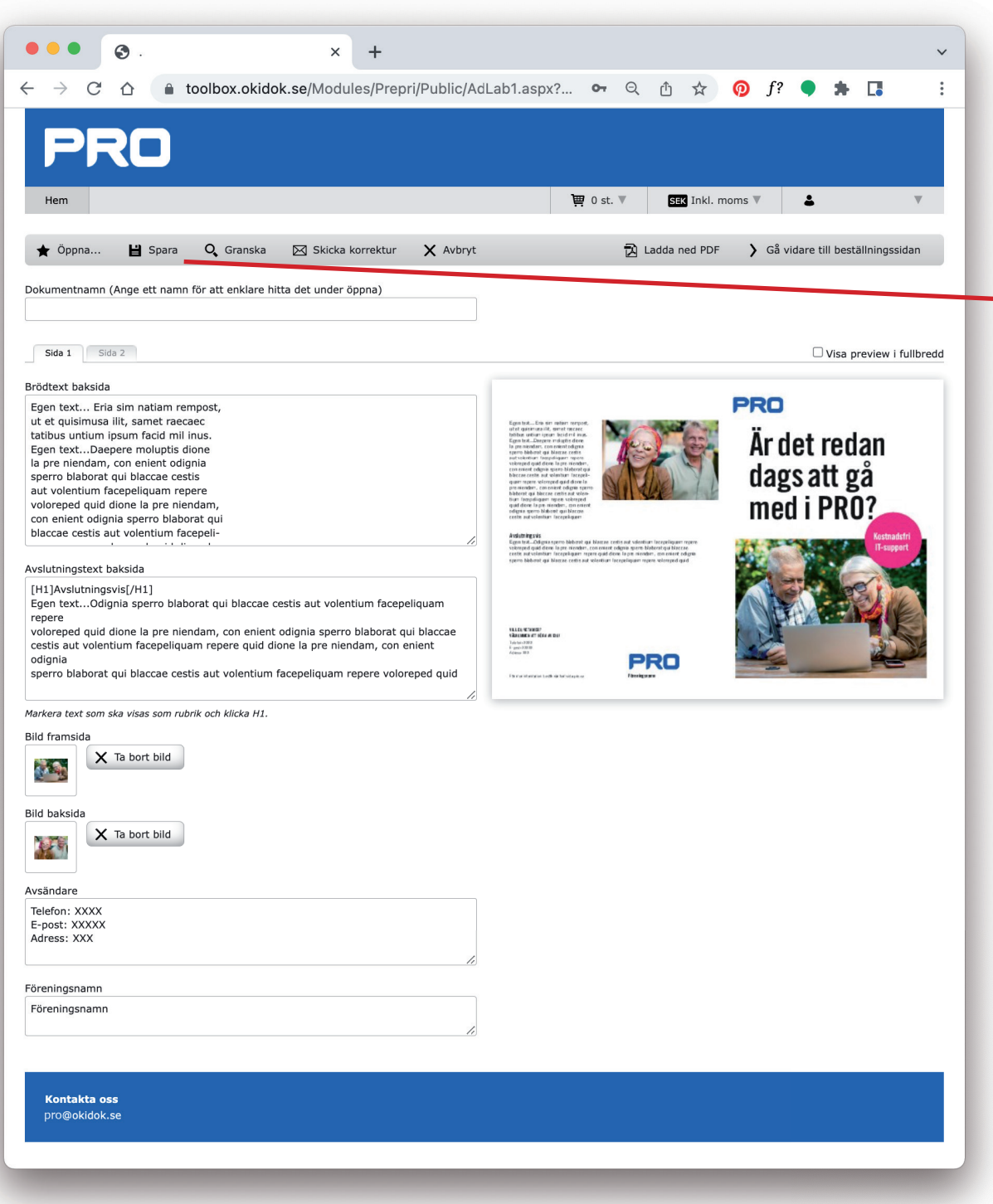

#### **Ta en paus**

#### **Spara**

Innan du loggar ut från sidan klickar du på "Spara". Då är det bara att fortsätta där du slutade när du loggar in igen.

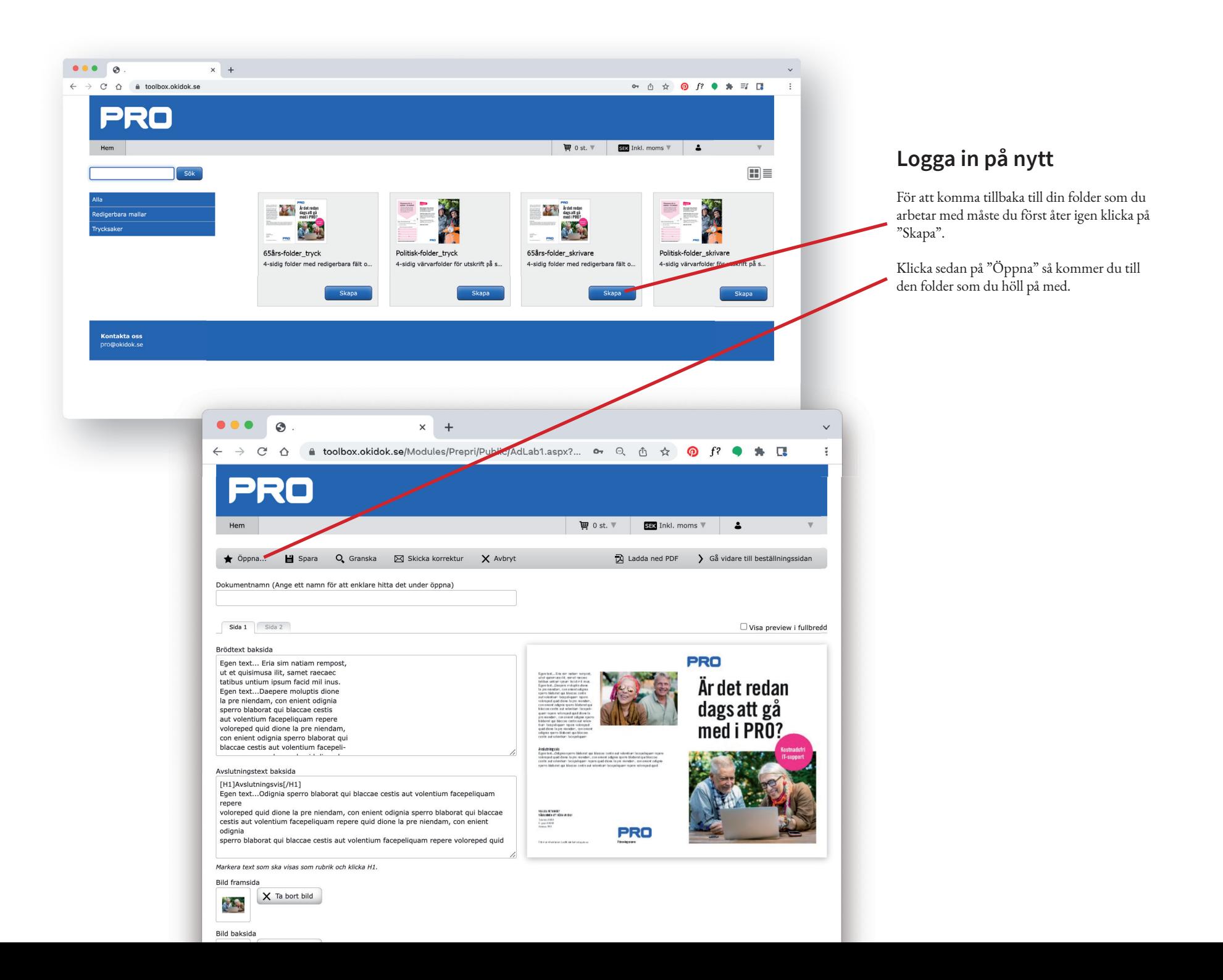

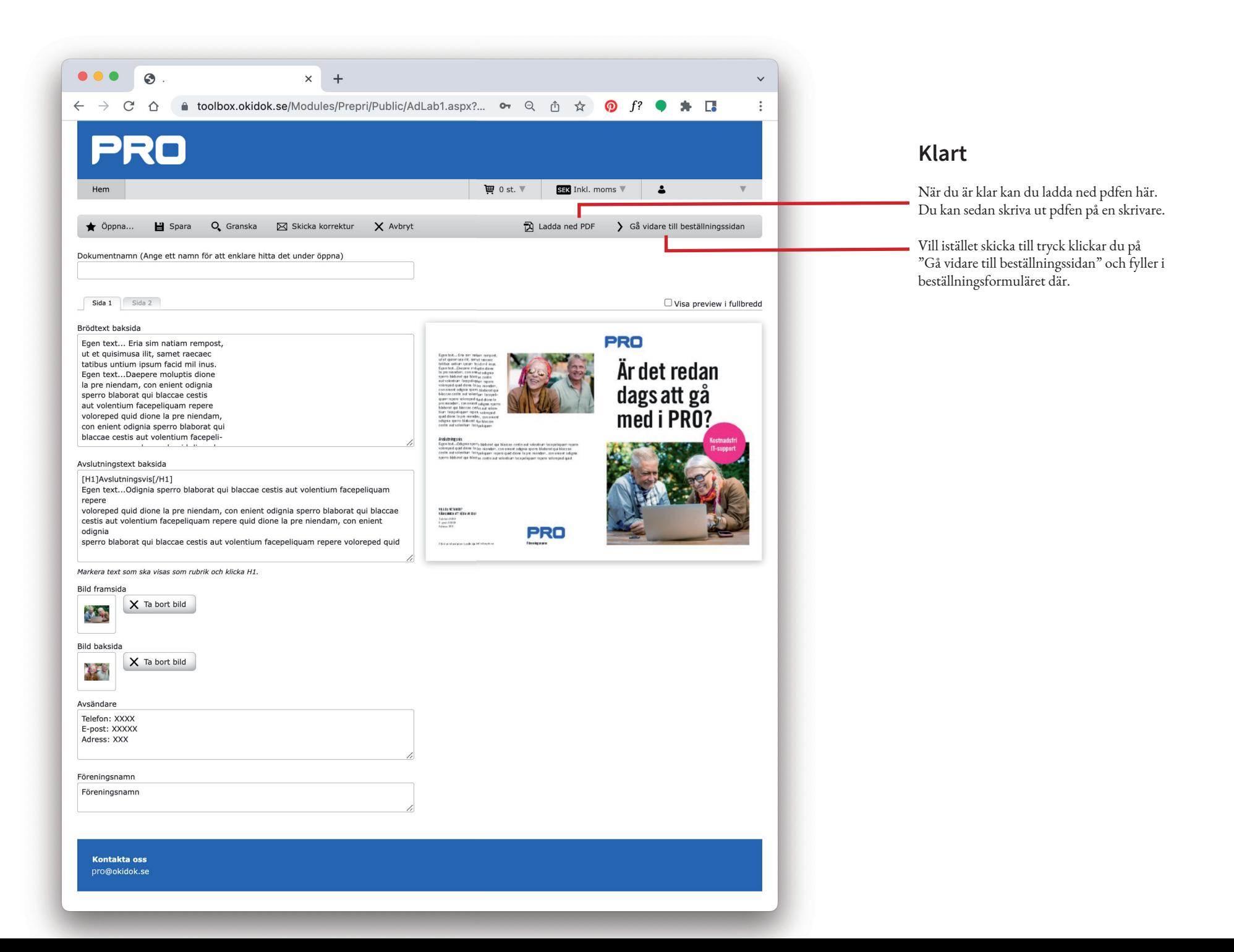

Har du frågor eller behöver hjälp är du välkommen att maila till pro@okidok.se

Lycka till!

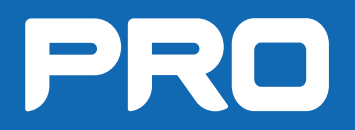